平成17年度(第49回) 岩手県教育研究発表会発表資料

特別支援教育

# 肢体不自由養護学校高等部自立活動の時間における コミュニケーション能力を育む指導の在り方に関する研究 ―一人一人に応じた代替コミュニケーション手段の活用をとおして―

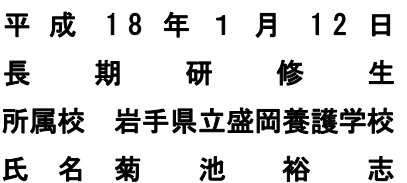

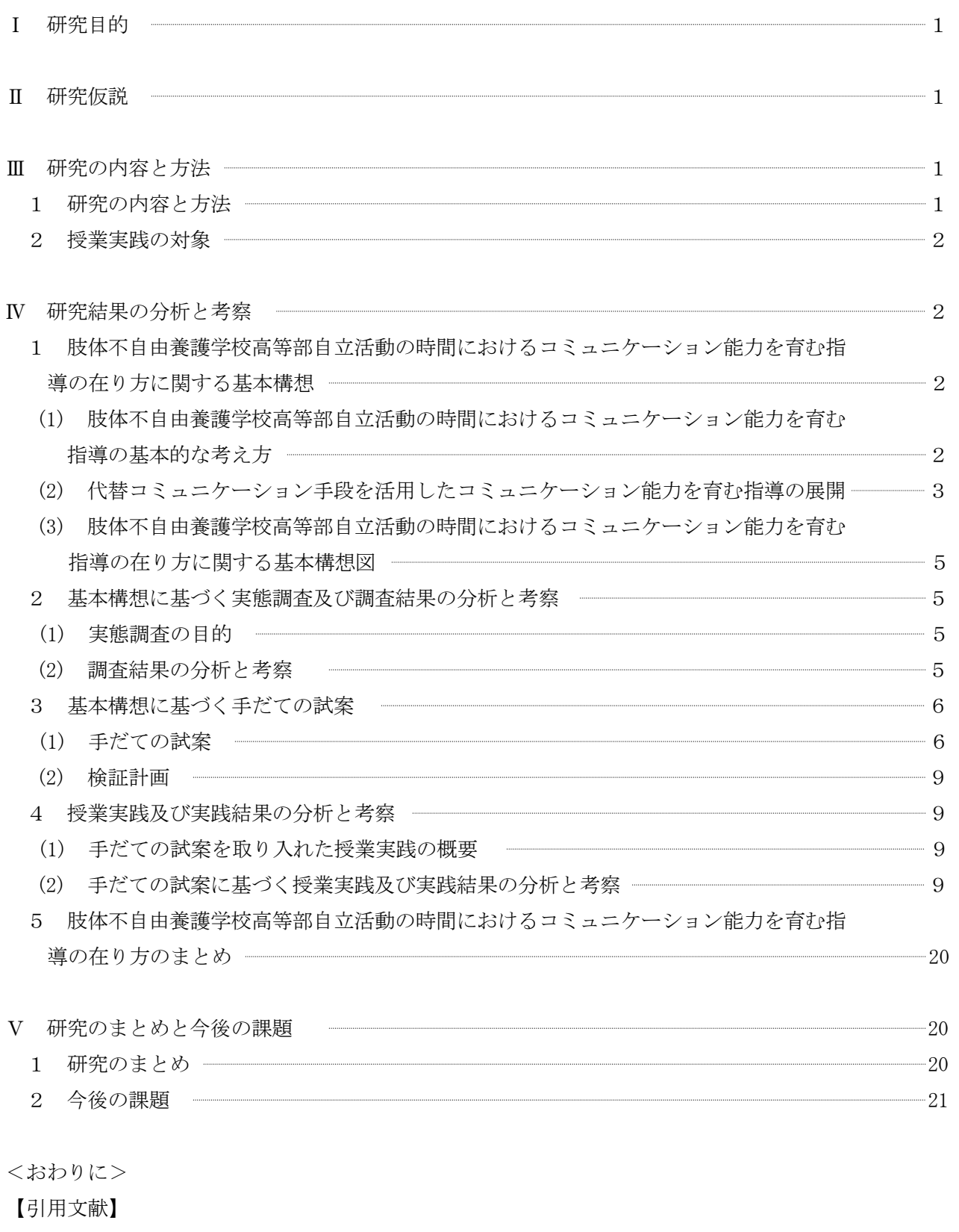

- 【参考文献】
- 【参考URL】

# Ⅰ 研究目的

肢体不自由養護学校の高等部では卒業後の生活に向けて、自己のもつ能力や可能性を最大限に発 揮し、社会自立できるように指導することが望まれている。そのため、自立活動の時間において、 社会自立を可能にする基盤を培うために、障害の状態に応じたコミュニケーション手段を活用し、 主体的に人とかかわることができるように指導を行うことが求められている。

しかし、肢体不自由養護学校高等部の生徒の実態を見ると、コミュニケーションを円滑に行うこ とに困難を示す生徒が多くみられる。これは、口腔機能や運動機能の状態により、伝えたい意思は あるものの、うまく伝わらないことが要因として考えられる。

このような状況を改善するためには、自分の考えや気持ちを適切なコミュニケーション手段を用 いて相手に伝えられるようになることが大切である。そのためには、情報機器やシンボル等の代替 コミュニケーション手段を生徒一人一人の実態に応じて選択し、生徒が活用できるように指導を工 夫することが必要である。

そこで、この研究は、社会自立を目指す肢体不自由養護学校の高等部の生徒に対し、自立活動の 時間において、一人一人に応じた代替コミュニケーション手段の活用をとおして、コミュニケーシ ョン能力を育む指導の在り方を明らかにし、自立活動の指導の充実に役立てようとするものである。

# Ⅱ 研究仮説

肢体不自由養護学校高等部自立活動の時間のコミュニケーションに関する指導において、次のよう な手だてを講じることにより、生徒のコミュニケーション能力を育む指導を充実させることができる であろう。

- 1 受信・発信を補助する手段を選択するためのシートを作成し、一人一人に応じた代替コミュニケ ーション手段を選択する。
- 2 代替コミュニケーション手段を活用した指導の展開を工夫する。

### Ⅲ 研究の内容と方法

#### 1 研究の内容と方法

(1) 肢体不自由養護学校高等部自立活動の時間におけるコミュニケーション能力を育む指導の在 り方に関する基本構想の立案 (文献法)

肢体不自由養護学校高等部自立活動の時間におけるコミュニケーション能力を育む指導の在 り方についての基本的な考え方をまとめるとともに、一人一人に応じた代替コミュニケーション 手段を活用することの意義を明らかにし、肢体不自由養護学校高等部自立活動の時間におけるコ ミュニケーション能力を育む指導の在り方に関する基本構想を立案する。

- (2) 基本構想に基づく実態調査及び調査結果の分析と考察(面接法) 基本構想に基づいて、調査対象となる生徒のコミュニケーションに関する指導の際の様子につ いて実態調査を行い、その調査結果の分析と考察から、手だての試案作成に必要な資料を得る。
- (3) 基本構想に基づく手だての試案作成(文献法) 基本構想に基づいて、肢体不自由養護学校高等部自立活動の時間におけるコミュニケーション 能力を育む指導の在り方についての手だての試案を作成する。
- (4) 授業実践及び実践結果の分析と考察(授業実践、面接法、質問紙法) 手だての試案に基づいて授業実践を行うとともに、実践結果の分析と考察を行う。
- (5) 肢体不自由養護学校高等部自立活動の時間におけるコミュニケーション能力を育む指導の在 り方についての研究のまとめ

授業実践の結果から、肢体不自由養護学校高等部自立活動の時間におけるコミュニケーション 能力を育む指導の在り方についてまとめる。

#### 2 授業実践の対象

岩手県立盛岡養護学校高等部第1学年「自立活動」Aグループ(男子1名 女子1名 計2名)

#### Ⅳ 研究結果の分析と考察

- 1 肢体不自由養護学校高等部自立活動の時間におけるコミュニケーション能力を育む指導の在り方 に関する基本構想
- (1) 肢体不自由養護学校高等部自立活動の時間におけるコミュニケーション能力を育む指導の基本 的な考え方
	- ア 肢体不自由養護学校の今日的な動向について

肢体不自由養護学校においては、障害に起因する発声・発語器官の制約や手指、上・下肢、体 幹の運動・動作の制約により、音声言語や文字言語、身体表現などを用いて発信することに困 難を抱える児童生徒が多い。そのため、表情や身振り、しぐさなどから意図を理解できる身近な 相手や、家庭や学級などの慣れている場面においてはコミュニケーションを行うことができるが、 相手や場面が変わるとコミュニケーションが行えなくなる児童生徒も多くみられる。

また、文部科学省の調査「学校数・児童生徒数等の概要」によると、平成15年度の肢体不自 由養護学校における重複障害学級在籍率は小・中学部で74.8%、高等部では60.8%となってい る。この数値を平成2年度の調査結果と比較するとそれぞれ14.9%、28.5%上昇しており、障 害の重度・重複化にともないコミュニケーションを行うことに困難さを抱える児童生徒が増加 傾向にある。

このような状況の中で、特にも高等部の生徒に対しては卒業後の生活の中で様々な相手や場面 に応じて考えや気持ちを受信・発信することができるように、コミュニケーションに関する指導 を行うことが必要であると考える。

イ コミュニケーション能力とは

「盲学校、聾学校及び養護学校学習 指導要領解説―自立活動編―」には、 自立活動におけるコミュニケーション に関する内容について、「『5コミュニ

【表1】コミュニケーション能力について

| コミュニケーション能力        | 味<br>蒠                                |
|--------------------|---------------------------------------|
| 受信・発信する力           | 相手の考えや気持ちを理解したり、自<br>分の考えや気持ちを伝えたりする力 |
| 相手や場面に応じてかか<br>わるカ | 様々な相手や場面に応じて人とかか<br>わることができる力         |

ケーション』では、場や相手に応じて、コミュニケーションを円滑に行うことができるように する」と記述されている。

そこで、【表1】に示すとおり、本研究では育成するコミュニケーション能力を「受信・発 信する力」と「相手や場面に応じてかかわる力」ととらえた。すなわち、「受信・発信する力」 とは、コミュニケーションを行う相手と相互に考えや気持ちを伝え合うことができる力のこと である。「相手や場面に応じてかかわる力」とは、相手や場面の変化に応じながら人とかかわ ることができる力のことである。これら二つの力が、代替コミュニケーション手段を活用したコミ ュニケーション能力を育む指導をとおして高められると考える。

ウ 代替コミュニケーション手段とは

吉川 (2004) は「様々なコミュニケーション 手段は、補助的な手段を用いるかどうかによっ て補助系と非補助系に分けられ、更に音声が表 出されるかどうかによって音声系と非音声系に 分けられる」と述べている。このことを参考に 【表2】に示すように、代替コミュニケーショ

【表2】代替コミュニケーション手段の分類

|              | 音声を表出する  | 音声を表出しない                      |
|--------------|----------|-------------------------------|
| 機器を<br>使用する  | PC, VOCA | 実物、写真、<br>絵、シンボル、<br>文字言語     |
| 機器を<br>使用しない | 音声言語     | 接触運動、表情、<br>視線、身振り、<br>指差し、手話 |

ン手段を機器の使用の有無と音声表出の有無により四つに分類した。児童生徒が視線や身振り、絵 や写真、VOCA(Voice Output Communication Aid:携帯用会話補助装置)やPC(Personal Computer:パソコン)などの代替コミュニケーション手段を活用することでコミュニケーションを 行う際の困難さを軽減できるものと考える。

エ 代替コミュニケーション手段を活用することの意義

肢体不自由養護学校では、互いに考えや気持ちを伝え合うことや様々な相手や場面に応じて人と かかわることに困難さを抱えている児童生徒の指導において、「いかに子どもが受信しやすく発信す るか」「いかに子どもの発信を確実に受信するか」といった点で困難さを抱えている教師が少なく ない。これは、現在子どもがもち合わせているコミュニケーション手段だけでは、相互に考えや気 持ちをやりとりすることに難しさがあるためと考える。

したがって、児童生徒が代替コミュニケーション手段を活用することにより、相互に考えや気持 ちを理解したり、伝えたりすることが容易になり、コミュニケーションを行うことのできる相手や 場面を広げることができるものと考える。

このことから、代替コミュニケーション手段を活用したコミュニケーション能力を育む指導を行 うことは価値があると考える。

- (2) 代替コミュニケーション手段を活用したコミュニケーション能力を育む指導の展開
	- ア 実態把握について

コミュニケーション能力を育む指導において、代替コミュニケーション手段を活用した指導の展 開を工夫するためには、児童生徒の現在の受信・発信の状況や人とかかわる際の様子について実態 把握することが必要であると考える。

そこで、現在の受信・発信の状況を実態把握するためには、受信面では感覚刺激、表情やまなざ し、実物や写真、シンボルや文字などによる働きかけに対する反応や理解といった認知・言語理解 面から実態把握を行い「どのような働きかけを理解することができるのか」をとらえる必要がある。 発信面では身体の様子や上・下肢の動き、手指の巧緻性など運動・動作面から実態把握を行い「ど のような伝え方をすることができるのか」をとらえる必要がある。

また、人とかかわる際の様子を実態把握するためには「選択」、「要求」、「相互伝達」をするとき のコミュニケーションの様子や、「個別」、「集団」、「校外」の場面における受信・発信の状況など から実態把握を行い「コミュニケーションを行う上で何を課題としているのか」をとらえる必要が ある。

イ 代替コミュニケーション手段の選択について 肢体不自由養護学校の児童生徒は、認知・言語理解面 や運動・動作面において多様な障害の状態を示すため、 教師は一人一人に応じた適切な代替コミュニケーション 手段を選択することが困難であると考える。

そこで、一人一人に応じた代替コミュニケーション手 段を選択するためには、前述の実態把握を基に【図1】

に示すように、適切な代替コミュニケーション手段を選択することができる手だてを作成し活用する ことが必要であると考える。

ウ 代替コミュニケーション手段を活用した指導の展開の工夫について

代替コミュニケーション手段を活用した指導の展開の 工夫において、受信・発信する力にかかわる指導の段階 を【表3】に示すとおり「選択」「要求」「相互伝達」の 三つの段階として考えた。

「選択」の段階では、実物、絵、写真、音声言語など の代替コミュニケーション手段を活用し、身体への直接 的な働きかけや視覚的な働きかけ、言語的な働きかけに 応じて好きなものを選択するなどの指導を行うことによ<br>【**表4】指導の場面** り「受信する力」が高まるものと考える。

「要求」の段階では、VOCAやPC、写真や身振り などの代替コミュニケーション手段を活用し、物や活動 許可や援助の要求をするなどの指導を行うことで「発信 する力」が高まるものと考える。

「相互伝達」の段階では、様々な代替コミュニケ ーション手段を活用し、質問や返答、会話など、相 互的なやりとりが必要とされる指導を行うことによ り「受信する力」と「発信する力」が高まるものと 考える。

また、相手や場面に応じてかかわる力に関して、 指導の場面を【表4】に示すとおり「個別」「集団」

「校外」の三つの場面として考えた。

代替コミュニケーション手段を活用して「個別」 の場面から「集団」の場面へ、「集団」の場面から

「校外」の場面へと指導の場面を広げることにより 様々な相手や場面に応じて人とかかわることができ る力を高めることができるものと考える。

さらに、指導の展開の工夫においては指導の段階 や指導の場面、生徒の興味・関心に応じた指導内容 の設定、教材・教具の工夫など児童生徒が代替コミ

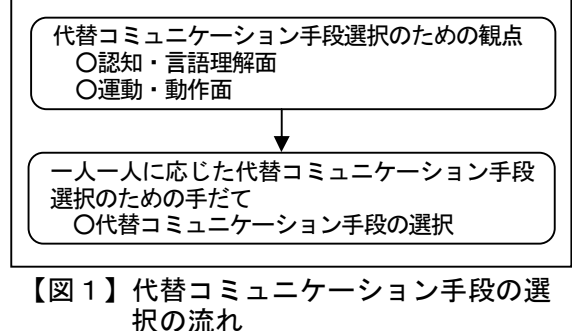

【表3】指導の段階

| 段 階  | 容<br>内                                    | 高まる力  |  |  |  |
|------|-------------------------------------------|-------|--|--|--|
| 選 択  | 相手からの視覚的、言語的<br>な働きかけに応じて好きな<br>ものを選択する段階 | 受 信   |  |  |  |
| 要求   | 相手に物や援助、活動を要<br>求する段階                     | 発 信   |  |  |  |
| 相互伝達 | あいさつや応答、質問や返<br>答など、相手と考えや気持<br>ちを伝達し合う段階 | 受信・発信 |  |  |  |

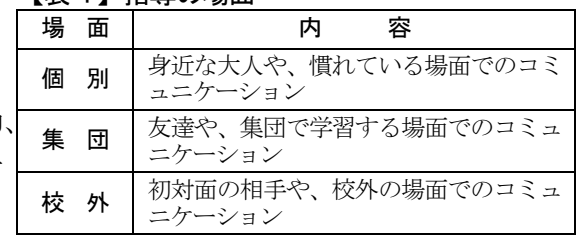

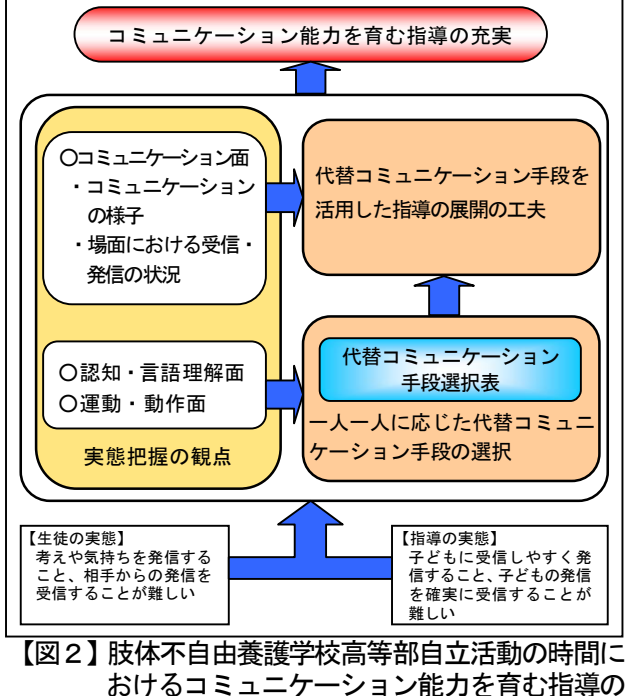

在り方に関する基本構想図

ュニケーション手段を活用できるように工夫する必要があると考える。

(3) 肢体不自由養護学校高等部自立活動の時間におけるコミュニケーション能力を育む指導の在り方 に関する基本構想図

これまで述べてきたことを基に、肢体不自由養護学校高等部自立活動の時間におけるコミュニケー ション能力を育む指導の在り方に関する基本構想図を前頁の【図2】に示す。

# 2 基本構想に基づく実態調査及び調査結果の分析と考察

(1) 実態調査の目的

肢体不自由養護学校高等部の自立活動の時間におけるコミュニケーション能力を育む指導に必要 な資料を得るために、本研究の対象児であるA児及びB児の担任に対して聞き取り調査を行った。

(2) 調査結果の分析と考察

調査結果の分析と考察は【表5】に示すとおりである。

# 【表5】聞き取り調査の結果及び分析と考察

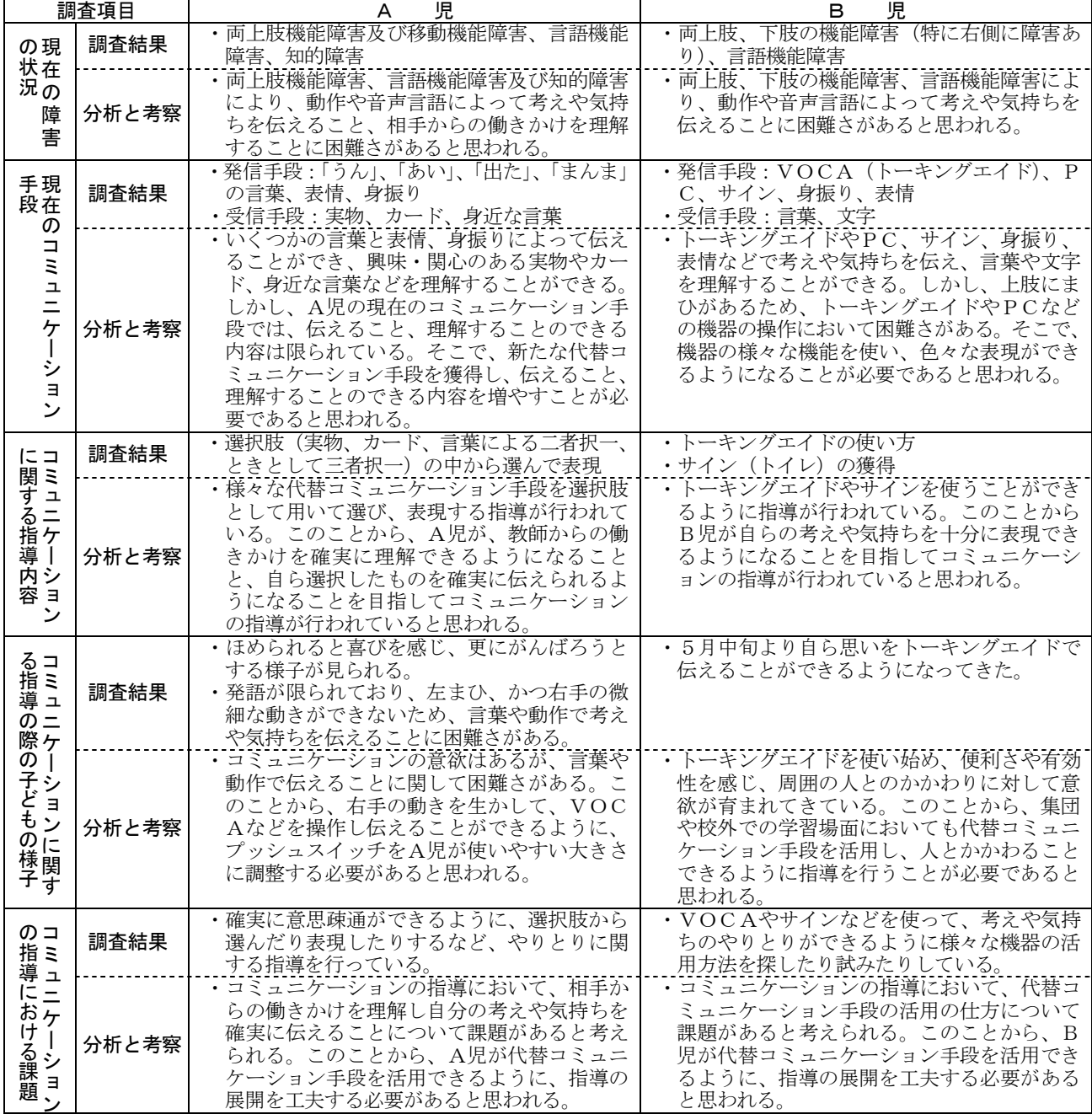

# 3 基本構想に基づく手だての試案

(1) 手だての試案

基本構想及び実態調査の結果から明らかになった点を踏まえ手だての試案を作成した。

ア 実態把握に関する手だて

一人一人に応じた代替コミュニケーション手段を選択し、代替コミュニケーション手段を活用した 指導の展開を工夫するためには、実態把握の観点と項目に基づいて実態把握をする必要があると考え 【表6】に示すような「実態把握のためのシート」を作成した。

「実態把握のためのシート」に

は、代替コミュニケーション手段 選択のための観点として「認知・ 言語理解面」と「運動・動作面」 を設定し、指導の展開を工夫する ための観点として「コミュニケー ション面」を設定した。

「認知・言語理解面」では、子 どもの受信面の実態を把握するた めに、感覚的な刺激、具体物や半 具体物、文字言語、音声言語の働 きかけに対する反応や理解につい て項目を設定した。

「運動・動作面」では、子ども の発信面の実態を把握するために 意図的に動かすことのできる身体 部位や、上・下肢の動き、手指の 巧緻性について項目を設定した。

認知・言語理解面と運動・動作 面の各項目では、確実にできるも のには◎、確実ではないができる ものには○を()の中に記入す る。各項目の中の並びは左から右

観 点 ┃ つつ 項 目 ( )内にチェック◎/○ | 実態の状況 感覚刺激に対する反応〈抱っこ()、 働きかけ | <sup>総克村成に</sup>ベリット<br>- GDHz | 揺さぶり ( )〉 への反応 | <u>漂く令り、、!!</u><br>( )、ま情( )、まなざし( )、身振り( ) 具体物・ | 実物( )、写真( )、絵( ) 半具体物 シンボル( )、サイン( ) 代 替 コ 認知・言語理 の理解 解面 ミ 文字言語 ひらがな( )  $\overline{a}$ の理解 | 漢字交じり文 ( ) 単語( ) ニ ケ 音声言語 ョア 日 <sup>冊</sup> | 二語文( - )<br>の理解 | | 会話( )  $\frac{1}{2}$ 微細な動きく筋肉 ( )、呼吸 身体の様 まばたき ( )、眼の動き ( )) ン 手 子 意図的に動かせる部分〈視線( )、 口( )、頭部( )、寝返り( )〉 選 択 上・下肢〈手足を伸ばす( )、大き  $\overline{a}$ 上・下肢 - いボタンを押す (\_)〉<br>上・下肢 - ニュュュュュュロム 運動・動作面 た め の動き 手の大まかな操作〈押す( )、握る ( )、離す( )、つかむ( )、引 の 観 っ張る( )〉 指の操作〈つまむ( )、指先で押す 手指の巧  $($   $)$ 緻性 「指の細かな操作〈小さな物をつまむ | ( )、ボタン操作 ( )〉 快・不快の表出をする( ) 選択 [二つの中から一つを選ぶ( ̄) 指 導 三つ以上の中から一つを選ぶ( ) 物の要求をする( ) の 展 コミュニ 活動の要求をする( ) 許可の要求をする( ) 要求 ケーショ 一 ンの様子 援助の要求をする( ) あいさつ・応答をする( ) 相互伝達 す る た 質問・返答をする( ) 会話をする( ) め こうかん こうしょう 場面にお 個別 身近な相手/慣れている場面 ける受信 集団 友達/集団活動場面( ) の 観 ・発信の | 沈旧◇ | 校外 | 初対面の相手/慣れていない場面 ( )

【表6】「実態把握のためのシート」

チェック ◎…確実にできるもの ○…確実ではないができるもの

に向けて段階順に並んでおり、これによって生徒の認知・言語理解面の上限と、運動・動作面の上限 を把握することができる。また、具体的な様子について「実態の状況」に記入することにより一人一 人に応じた代替コミュニケーション手段を選択することができると考える。

「コミュニケーション面」では、様々な相手や場面に応じて人とかかわる際の実態を把握するため に、コミュニケーションの様子として選択、要求、相互伝達の様子と、場面における受信・発信の状 況として個別、集団、校外の項目を設定した。コミュニケーション面では、それぞれの項目の( ) の中に◎や○を記入し、具体的な様子について「実態の状況」に記入することで指導のねらいや題材 を設定することができると考える。

イ 代替コミュニケーション手段の選択に関する手だて

コミュニケーション能力を育む指導を行う上で、子どもの実態に応じた適切な代替コミュニケーシ ョン手段を選択することができるように、【図3】に示すような「代替コミュニケーション手段選択 表」を作成した。(表中の各手段の詳細については、巻末の【参考URL】を参照のこと)

「代替コミュニケーション手段選択表」の縦軸と横軸の各項目は「実態把握のためのシート」の運 動・動作面と認知・言語理解面の各項目と対応させている。このことにより、子どもの実態に合わせ て代替コミュニケーション手段を選択できるようにした。

縦軸には、運動・動作面として、様々な機器操作の可能性をとらえるために体のわずかな動きから 手指を使った細かな操作までの項目を設定し上から順に配列した。

横軸には、どのような働きかけを理解することができるのかをとらえるために感覚刺激に対する反 応の有無から文字言語の理解までの項目を設定し左から順に配列した。

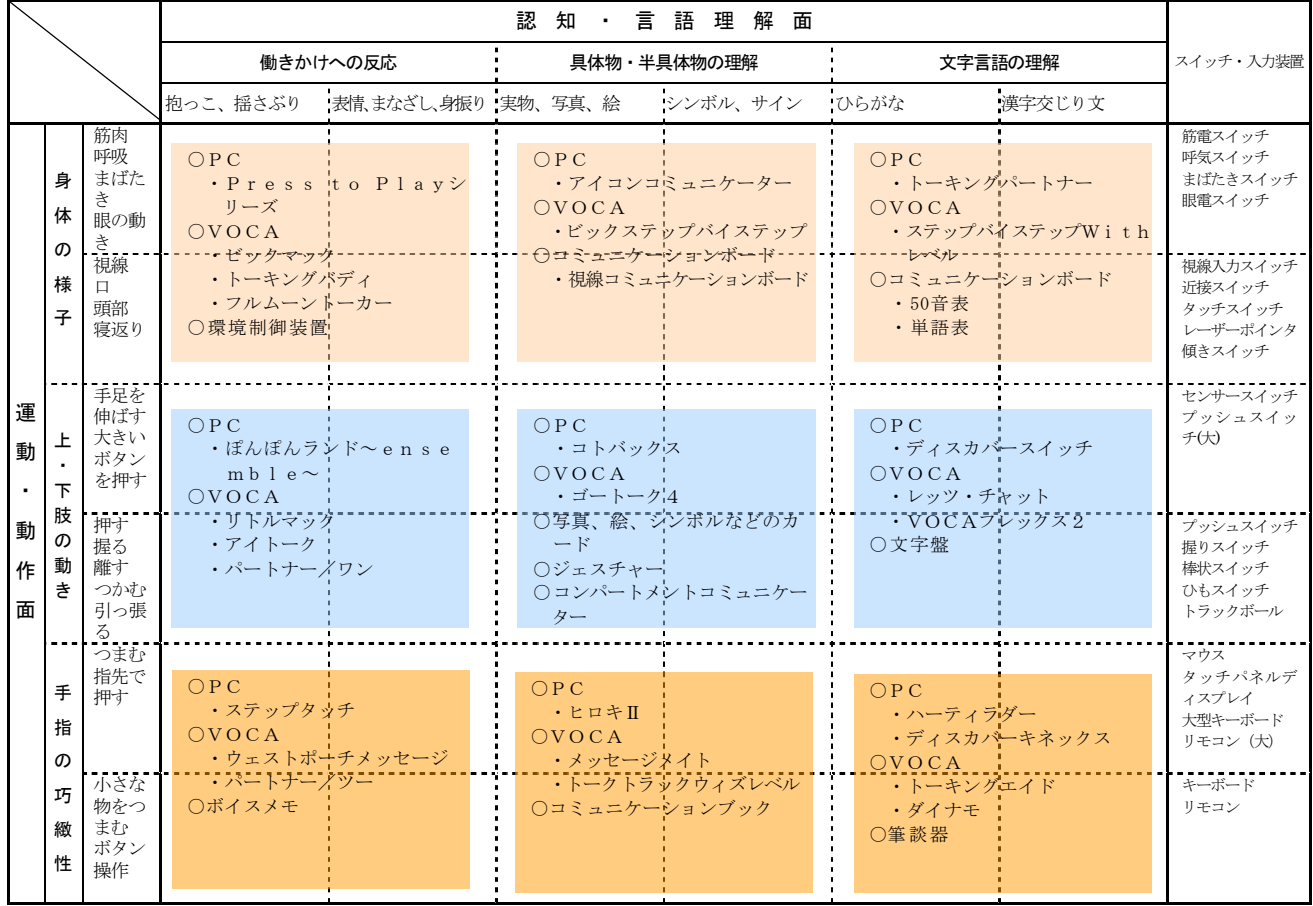

#### 【図3】「代替コミュニケーション手段選択表」

「代替コミュニケーション手段選択表」の使い方については、以下のとおりである。(次頁【図4】 参照)

- ① 「実態把握のためのシート」で明らかになった運動・動作面と認知・言語理解面の上限の◎や○ を「代替コミュニケーション手段選択表」の縦軸と横軸に書き移す。
- ② 「代替コミュニケーション手段選択表」にしるしを付け終えたら、縦軸の下端のしるしと横軸の 右端のしるしから線を伸ばし、交差する部分と重なった色の付いた部分(選択エリア)から、代替 コミュニケーション手段の候補を選択する。
- ③ 指導の段階や場面によっては、実態から導き出した代替コミュニケーション手段だけではなく、 近接する選択エリアから代替コミュニケーション手段を選択する場合もあることとする。

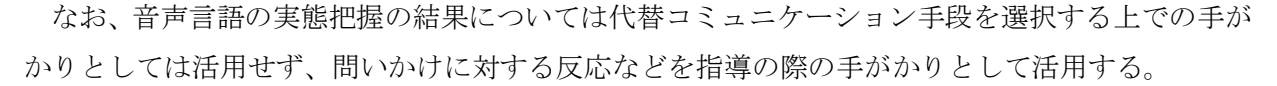

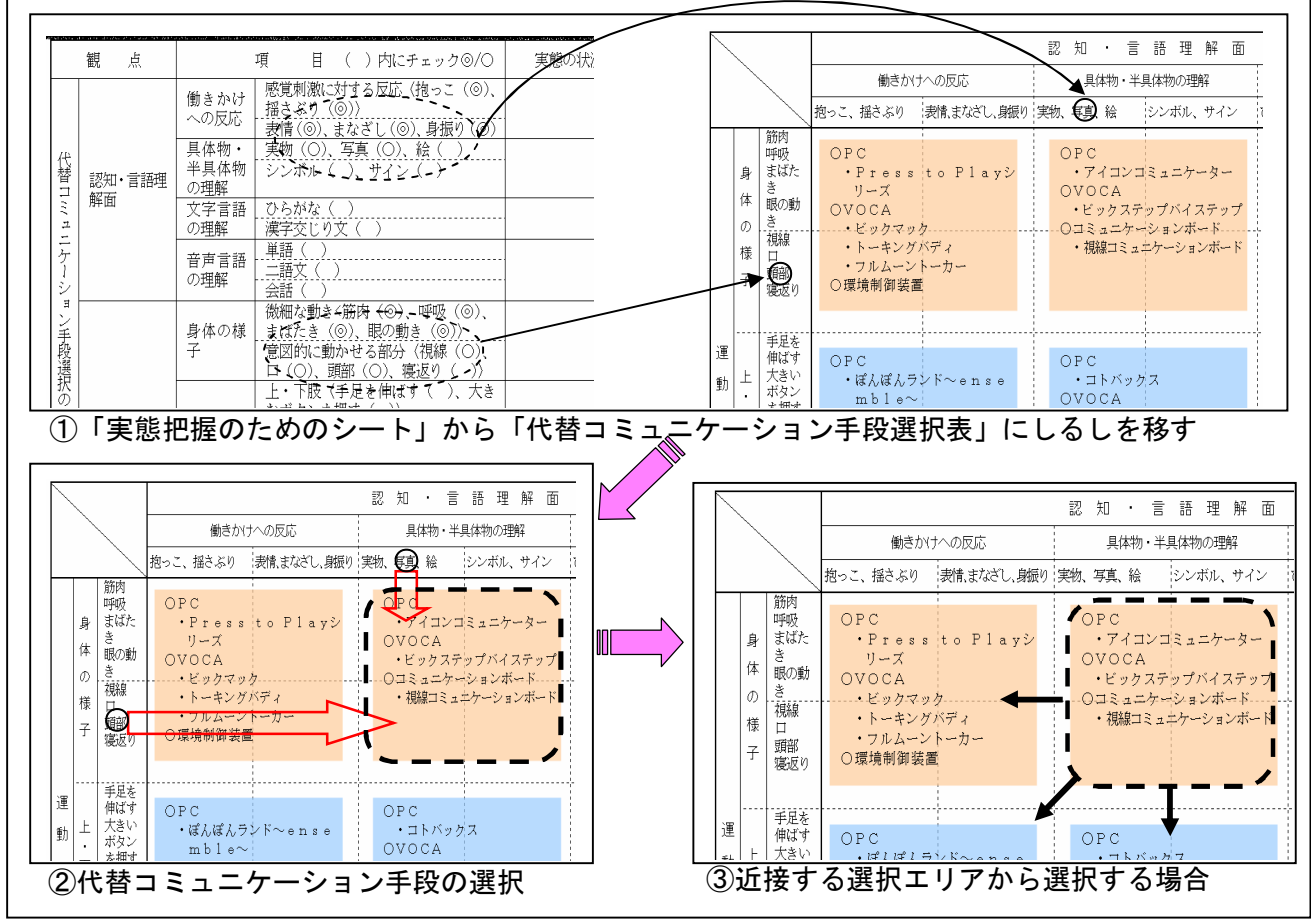

【図4】「代替コミュニケーション手段選択表」の使い方

ウ 代替コミュニケーション手段を活用した指導の展開の工夫に関する手だて

コミュニケーション能力を育む指導を行う上で、代替コミュニケーション手段を活用した指導の展 開を工夫するには、【図5】に示すような

流れに沿い指導を行うこととする。

最初に、「実態把握のためのシート」 の「コミュニケーション面」にある「選 択」、「要求」、「相互伝達」、「個別」、「集 団」、「校外」の各項目を参考にし、指導 目標と題材の指導計画を設定する。

次に、現在の生徒のコミュニケーショ ンにおける指導の段階や指導の場面につ いての考慮をする。指導の段階によって は、身体への直接的な働きかけや視覚的 な働きかけを行うなど子どもの実態に応 じて働きかけに配慮することや、見通し をもって授業に取り組むことができるよ うに題材の中で一単位時間毎の授業の流

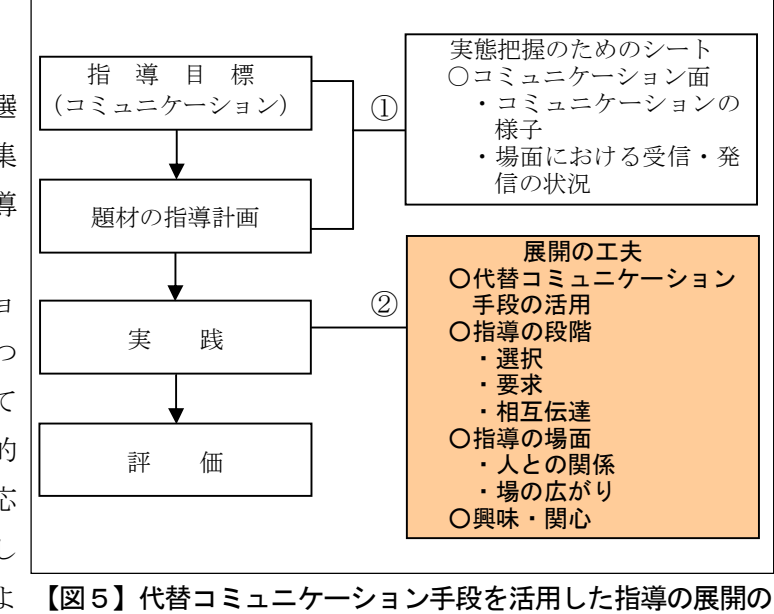

工夫の流れ

れを一定にすることなどの工夫が必要であると考える。指導の場面によっては、子どもが集中し て学習に取り組むことができるように一対一の学習場面を設定したり、教師との一対一の学習場 面から、集団での学習場面、校外での学習場面へと指導の場面を広げたりする工夫が必要である と考える。

また、生徒の興味・関心に応じて指導内容を設定することや障害の状態に応じて必要な教材の準 備を行うことも指導の展開を工夫する上で必要であると考える。さらに、子どもがもう少しででき そうなところを指導上の課題として設定することや子どもが緊張を感じずに学習に取り組むこと ができるようにかかわり方に配慮することなど、スモールステップを組みながら指導の展開を工夫 することにより、段階的に生徒のコミュニケーション能力を育むことができると考える。

(2) 検証計画

肢体不自由養護学校高等部自立活動の時間におけるコミュニケーション能力を育む指導の手だ ての試案の有効性について、【表7】の検証計画に基づいて検証する。検証に当たっては、ビデオ と教師の記録、生徒の活動の分析、事後実施するアンケートからの分析を基にコミュニケーション 能力の育成状況について分析・考察を行う。

【表7】検証計画の概要

| 検証項目                     | 検証内容                             | 検証方法                                         | 処理・解釈の方法                  |
|--------------------------|----------------------------------|----------------------------------------------|---------------------------|
| コミュニケーシ<br>ョン能力の育成<br>状況 | ・受信・発信する力<br>・相手や場面に応じてか<br>かわる力 | ○観察法<br>・生徒の学習過程における活動の様子の観察<br>・授業実践時のビデオ記録 | ・ビデオと教師の記録から分<br>析・考察する。  |
|                          |                                  | ○而接法<br>・授業実践後の担任からの感想                       | ・感想の内容から分析・考察<br>する。      |
|                          |                                  | ○質問紙法<br>•事後実施するアンケートからの分析                   | ・評価の観点に応じて生徒の<br>記述を分析する。 |

# 4 授業実践及び実践結果の分析と考察

- (1) 手だての試案を取り入れた授業実践の概要
	- ア 授業実践の期間 平成17年9月26日~10月12日
	- イ 題材の指導計画 題材名「好きな活動を選ぼう」(A児、全8時間) 題材名「お店の人と話してみよう」(B児、全7時間)
- (2) 手だての試案に基づく授業実践及び実践結果の分析と考察

手だての試案に基づいて作成した「実態把握のためのシート」と「代替コミュニケーション手段 選択表」を基に授業実践を行った。

また、検証計画に基づき、A児及びB児のコミュニケーション能力の育成状況について、学習過程 における生徒の活動の様子、アンケート記述、授業後の担任からの感想を基に分析と考察を行った。

- ア A児の授業実践及び実践結果の分析と考察
- (ア) 「実態把握のためのシート」の活用 「実態把握のためのシート」を活用した結果は、次頁【表8】に示すとおりである。
- (イ) 「代替コミュニケーション手段選択表」の活用 「実態把握のためのシート」に基づいて、A児の代替コミュニケーション手段の選択を行っ た。A児の実態から「周囲の人に自ら選択したことを確実に伝えること」が大切であると考え、

A児の代替コミュニケーション手段 を【図6】に示すようにリトルマッ ク(一つのメッセージを表出できる 音声代替装置)と写真を選択した。 スイッチ・入力装置についてはプッ シュスイッチを選択し、リトルマッ クに接続して押しやすいように配慮 をした。

本来ならば、選択エリアからはV OCAとしてゴートーク4を選択す るところである。しかし、「実態把 握のためのシート」のコミュニケー ション面の「興味のあるものに手を 伸ばす、複数の選択肢の中から一つ を選ぶのは不確実である」という、 選択における指導の段階を考慮し、 代替コミュニケーション手段として は、四つのボタンに貼り付けた写真 や絵の中から伝える内容を選択する ゴートーク4より、一つのボタンを 押すことで音声を表出することがで きるリトルマックが適切であると考 え、近接する選択エリアからリトル マックを選択した。

(ウ) A児の指導計画

「実態把握のためのシート」に基 づいてA児の代替コミュニケーショ ン手段を活用した指導の展開の工夫 を行った。

「実態把握のためのシート」から 確実に二つの中から一つを選ぶこと と、確実に要求を伝えられるように なることをねらいとして設定した。

また、研究担当者と一対一で授業 に取り組みリトルマックの使い方に ついて習得を図ることができるよう に指導場面を個別とした。さらに、 A児の興味・関心から体を動かすブ ランコやトランポリンなどの遊びと

# 【表8】「実態把握のためのシート」(A児)

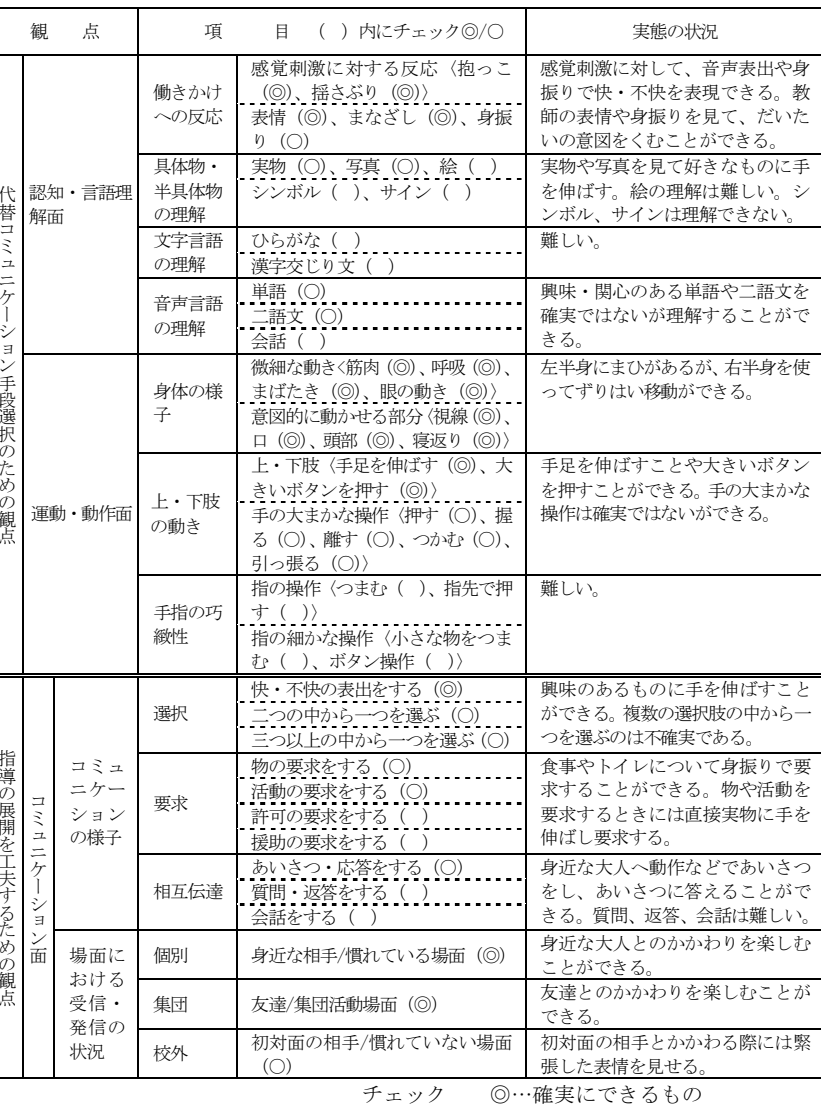

○…確実ではないができるもの

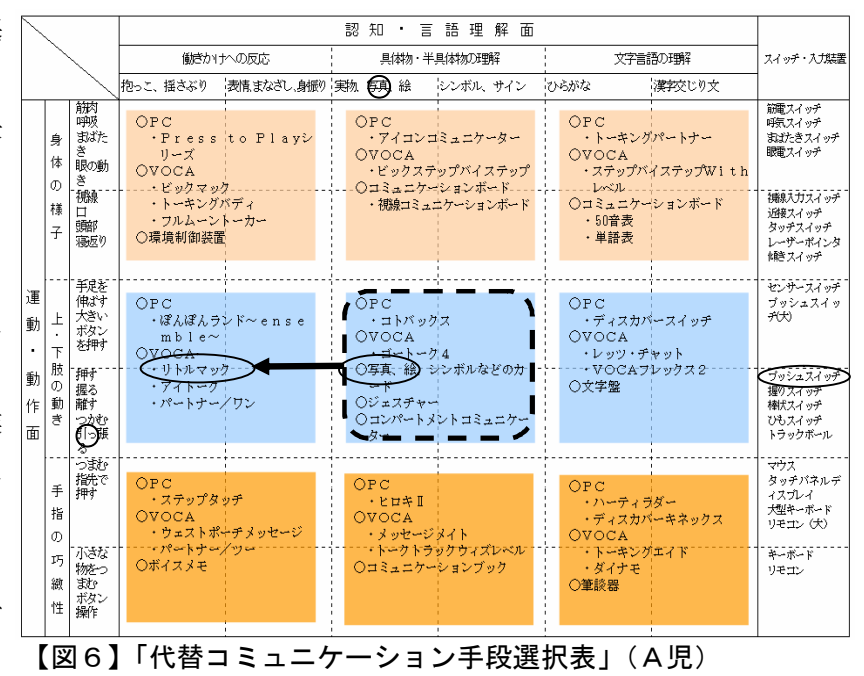

カラオケ遊びを取り入れ、写真を見て選択したときにはA児と一緒に活動を楽しむようにした。この ことから、授業を進める際は、【図7】で示すように生徒が代替コミュニケーション手段を活用して 確実に選択し、伝えることができるように四つの点から展開の工夫をした。

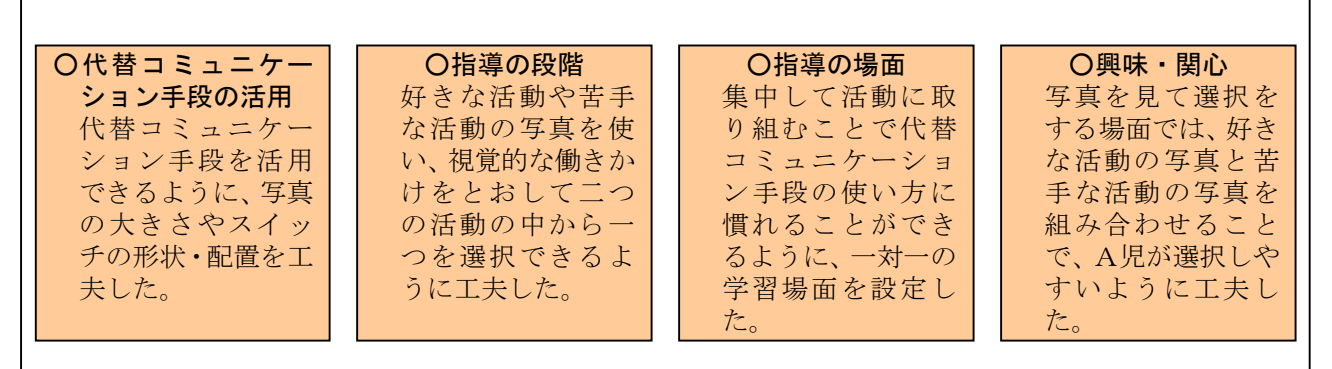

# 【図7】指導の展開の工夫(A児)

以上のことから、A児の指導目標を「自分の好きな遊びを選択し、伝えることができる」として、 【表9】のように指導計画を立てた。

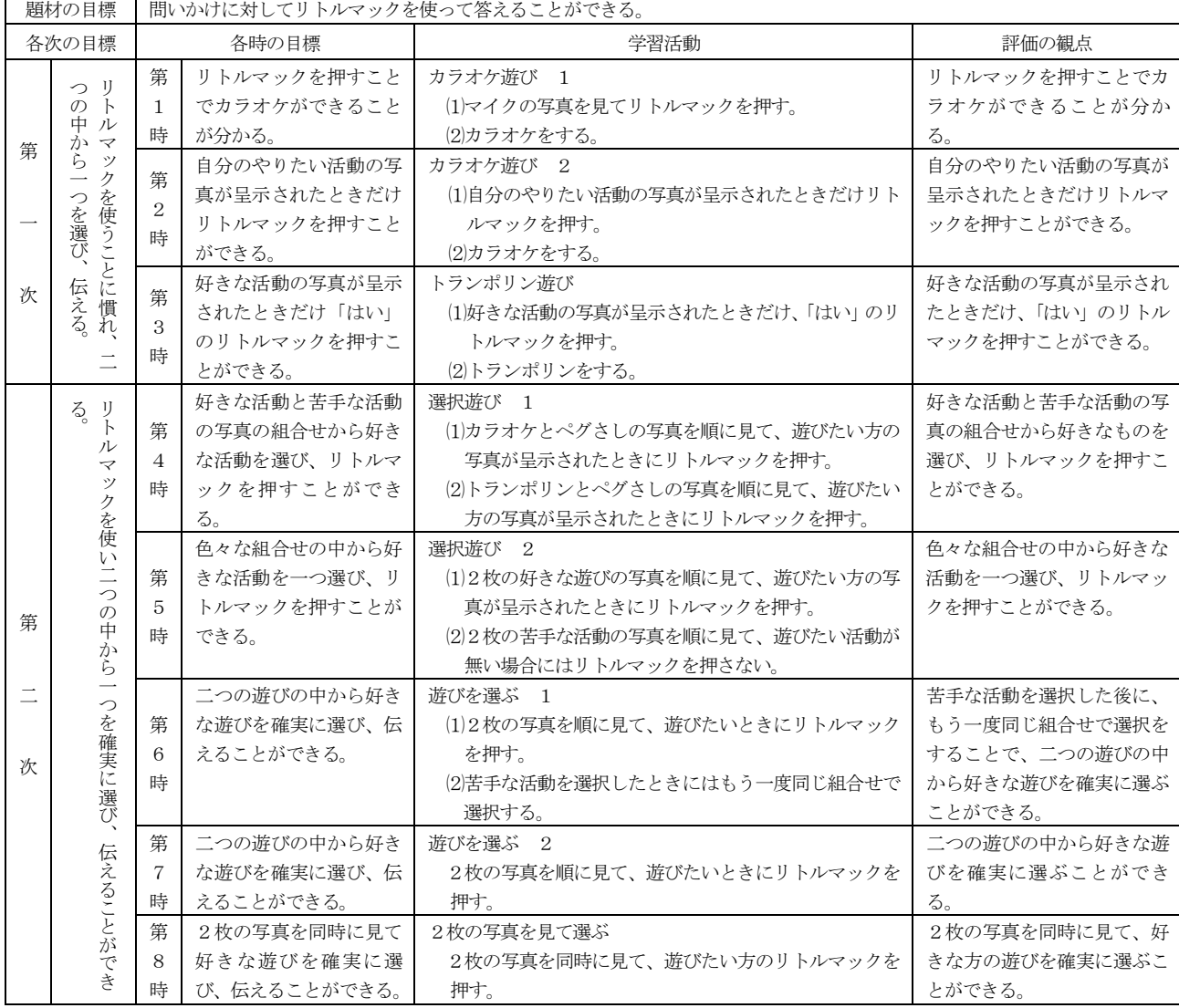

# 【表9】指導計画(A児)

# (エ) A児の授業実践の記録(第8時)

第8時の授業実践の記録を【表10】に示す。

# 【表10】第8時の授業実践の記録(A児)

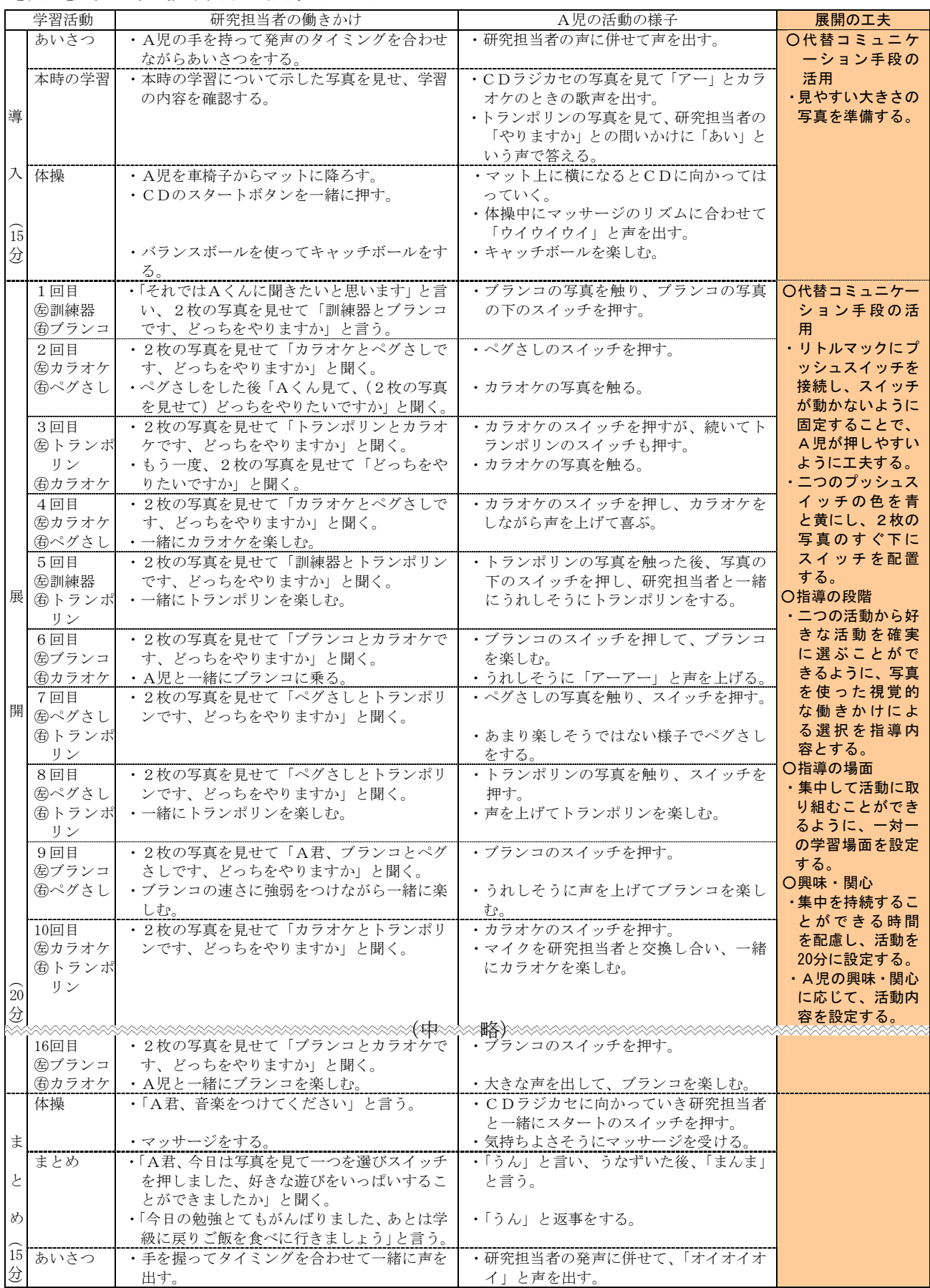

(オ) 授業実践におけるA児の活動の様子

授業実践におけるA児の活動の様子を【表11】に示す。

# 【表11】授業実践におけるA児の活動の様子

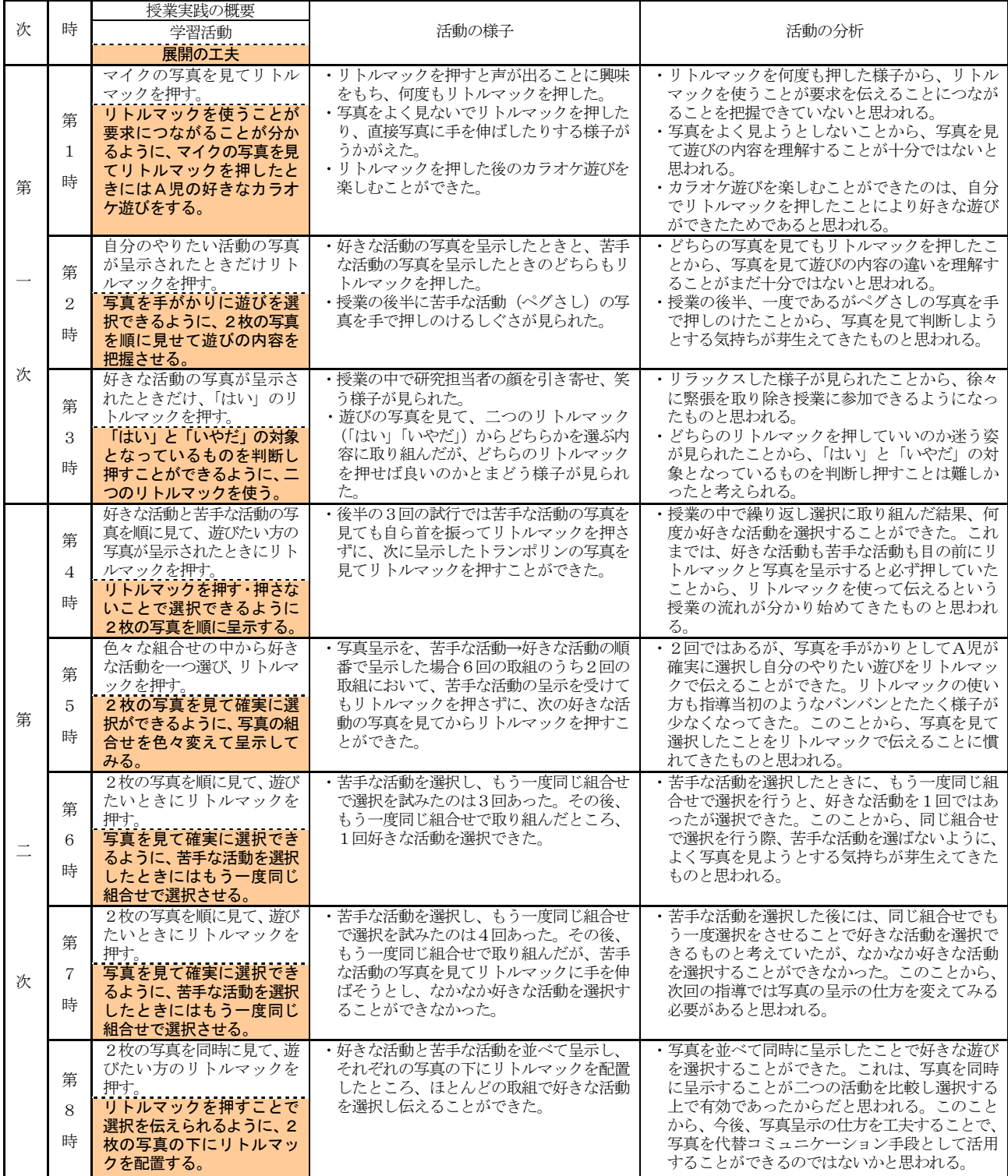

(カ) A児のコミュニケーション能力の育成状況

① 受信・発信する力の育成状況

A児は、興味・関心のある言葉を理解することができるが、そうでないものについては理解す ることが難しく、視覚的な働きかけをとおして内容の理解を促す必要があった。そこで、写真を 「受信を補助する手段」として使い選択を行う学習活動に取り入れた。第1時と第2時の活動で

は、写真に注目しようとせずにリトルマックを押したり、好きな活動の写真を見ても苦手な活動の写 真を見ても必ずリトルマックを押したりするなど、写真を「受信を補助する手段」として使うことを 理解できていない様子が見られた。しかし、第4時以降数回ではあるが苦手な活動の写真を見ると、 自ら首を振ってリトルマックを押さない様子が見られるようになった。これは、A児が写真を見て何 をすればよいのか学習活動を分かり始めたものと考える。このことから、今後、A児に対してコミュ ニケーションの指導を行う際、写真や絵カードなど視覚的に働きかけることのできる手段を活用して 指導の展開を工夫することによって受信する力を育成することができると考える。

また、A児は直接実物に手を伸ばすことで要求を伝えるため、近くに要求する実物が無い状況で相 手に伝達することの困難さを抱えていた。そこで、A児が実物が無くともVOCAを使うことで音声 によって要求を伝えることができるように、リトルマックを「発信を補助する手段」として選択し授 業実践を行った。第1時と第2時の活動では、何度もリトルマックを押して表出される音声を聞いて 楽しんだり、好きな活動の写真を直接手で触ったり、苦手な活動の写真を手で押しのけたりするなど、 リトルマックを「発信を補助する手段」としてとらえていない様子が見られた。しかし、リトルマッ クを押したときに呈示された写真と同じ活動をするという経験を重ねた結果、苦手な活動の写真の際 には研究担当者の声がけに首を振ってリトルマックに手を伸ばそうとしない様子が見られるように なった。これは、A児が示された写真の内容とリトルマックを結び付けて考え始めたものと思われる。 このことから、A児がリトルマックを活用したことにより発信する力が育成されつつあると考える。 ② 相手や場面に応じてかかわる力の育成状況

授業実践を始めた当初は、研究担当者とは初めての授業ということもあり、担任の教師とかかわる ときのような表情や大きな笑い声が少なく、緊張している様子がうかがえた。そこで、A児が興味・ 関心のあるカラオケやブランコ、トランポリンなどの遊び、ボール投げやリラックス体操などの活動 を取り入れ、A児ができるだけ緊張を取り除き楽しく授業に参加できるように指導内容を工夫した。 また、A児が好きな活動を選択できたときには研究担当者も一緒に活動を楽しむようにするなど、A 児とのかかわり方にも配慮し授業実践に取り組んだ。授業実践が進むにつれて、A児がうれしそうな 表情で研究担当者の顔を手で引き寄せようとしたり、好きな活動をしながら研究担当者と一緒に大き な声で笑い合ったりする姿が見られるようになった。これは、A児の興味・関心に応じた指導内容の 設定やかかわり方への配慮がA児の緊張を取り除くことに有効であったからだと考える。このことか ら、A児の興味・関心に応じた指導内容の工夫やかかわり方の配慮など指導の展開を工夫したことに より、相手や場面に応じてかかわる力を育成することができたものと考える。

③ 実践後の担任の感想から

A児の担任からは、「A児が好きな活動を選択し研究担当者に伝えるに当たって、写真やリトルマック などの代替コミュニケーション手段を活用するにはまだ至っていないように感じる。しかし、授業実践を 重ねていく中で徐々に写真を見て選択しようとする様子やリトルマックを使い伝えようとする様子が感 じられた。」との感想をいただいた。これは、今回の実践をとおして、A児が好きな活動を選択し、伝え る際に代替コミュニケーション手段を意識するようになったからと考える。また、「今後、余暇の場面に おいて好きな遊びを伝えることにつながりそうだ。」との感想もいただいている。このことから、今後、 コミュニケーション能力を育む指導の中で、写真やリトルマックなどの代替コミュニケーション手段を活 用した指導の展開を工夫することによって、A児の「受信・発信する力」や「相手や場面に応じてかか わる力」を育むことができるのでないかと考える。

イ B児の授業実践及び実践結果の分析と考察

代 替

ン 手 段 選 択

i<br>S

た め

- キャラン アイ・シー・シー・シー

- (ア) 「実態把握のためのシート」の活用 「実態把握のためのシート」 を活用した結果は、【表12】に示 すとおりである。
- (イ) 「代替コミュニケーション手 段選択表」の活用

「実態把握のためのシート」 に基づいて、B児の代替コミュ ニケーション手段の選択を行っ た。B児の実態から「周囲の人 とお互いの考えや気持ちを文章 や言葉で伝え合うこと」が大切 ではないかと考え、B児の考え られる代替コミュニケーション 手段を【図8】に示す部分から ハーティラダー(文章作成支援 ソフト)と、トーキングエイド (50音キーを押すことでメッセ ージを作成できる音声代替装置) を選択し、スイッチ・入力装置 はマウスを選択した。

(ウ) B児の指導計画

「実態把握のためのシート」 に基づいて、B児の代替コミュ ニケーション手段を活用した指 導の展開の工夫を行った。

「実態把握のためのシート」 より、相互伝達の際には応答的 なかかわりが多いとのことから 自発的なやりとりができるよう になることをねらいとして設定 した。また、コミュニケーショ ンの広がりを考慮し、指導場面 は個別と校外とした。展開する ための工夫としては、B児の興 味・関心から身近な教師や友達 との間での、会話、メール、手 紙のやりとりを取り入れること

【表12】「実態把握のためのシート」(B児)

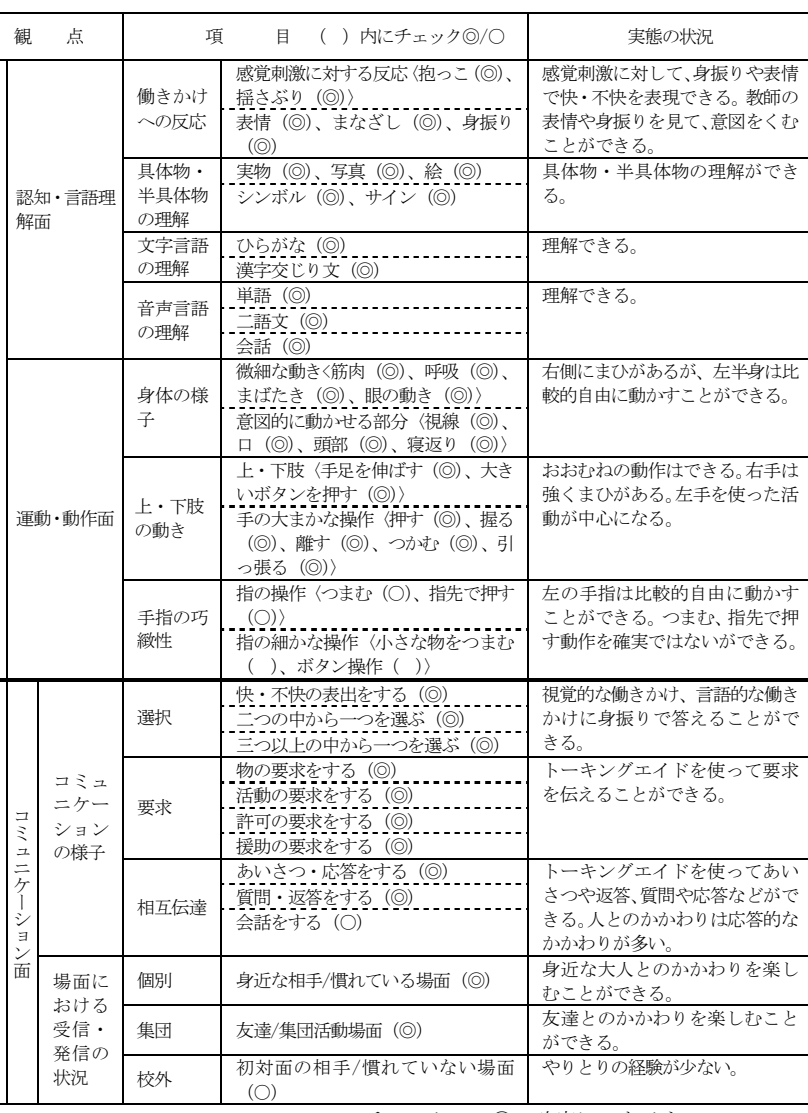

チェック ◎…確実にできるもの

○…確実ではないができるもの

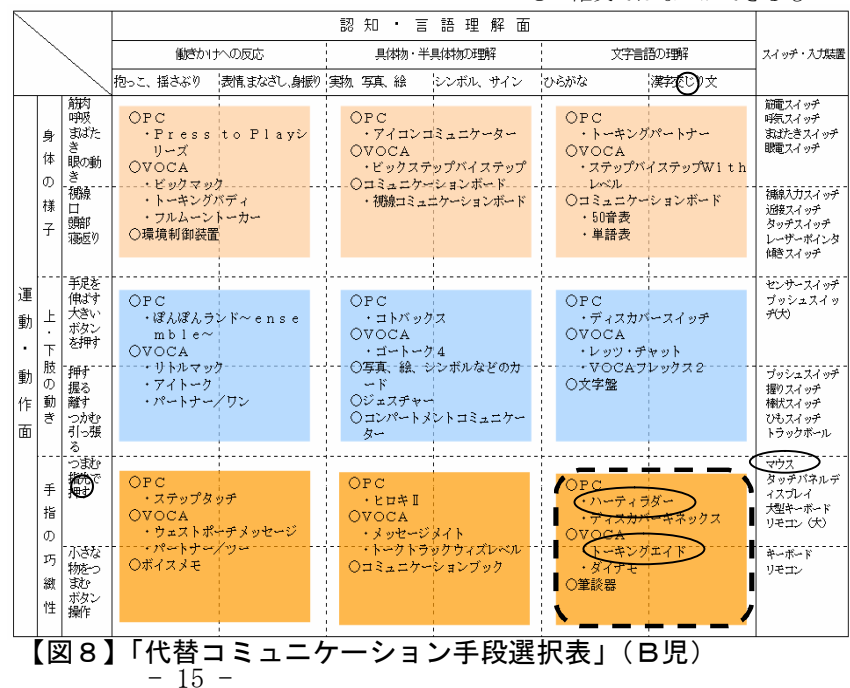

とした。授業を進める際には、【図9】で示すように代替コミュニケーション手段を活用しながら、 身近な相手とのやりとりから初対面の相手とのやりとりへ発展できるように指導の展開を工夫した。

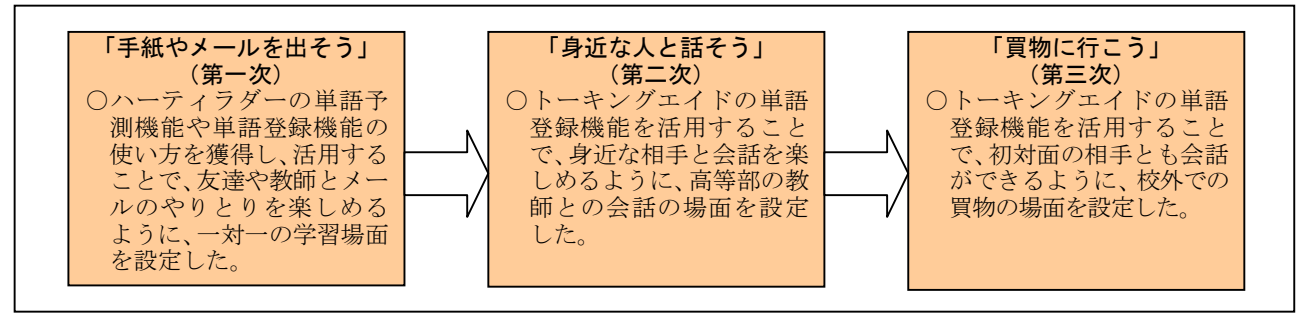

# 【図9】指導の展開の工夫(B児)

以上のことから、B児の指導目標を「周囲の人とお互いの考えや気持ちを文章や言葉で伝え合うこ と」として、【表13】のように指導計画を立てた。

【表13】指導計画(B児)

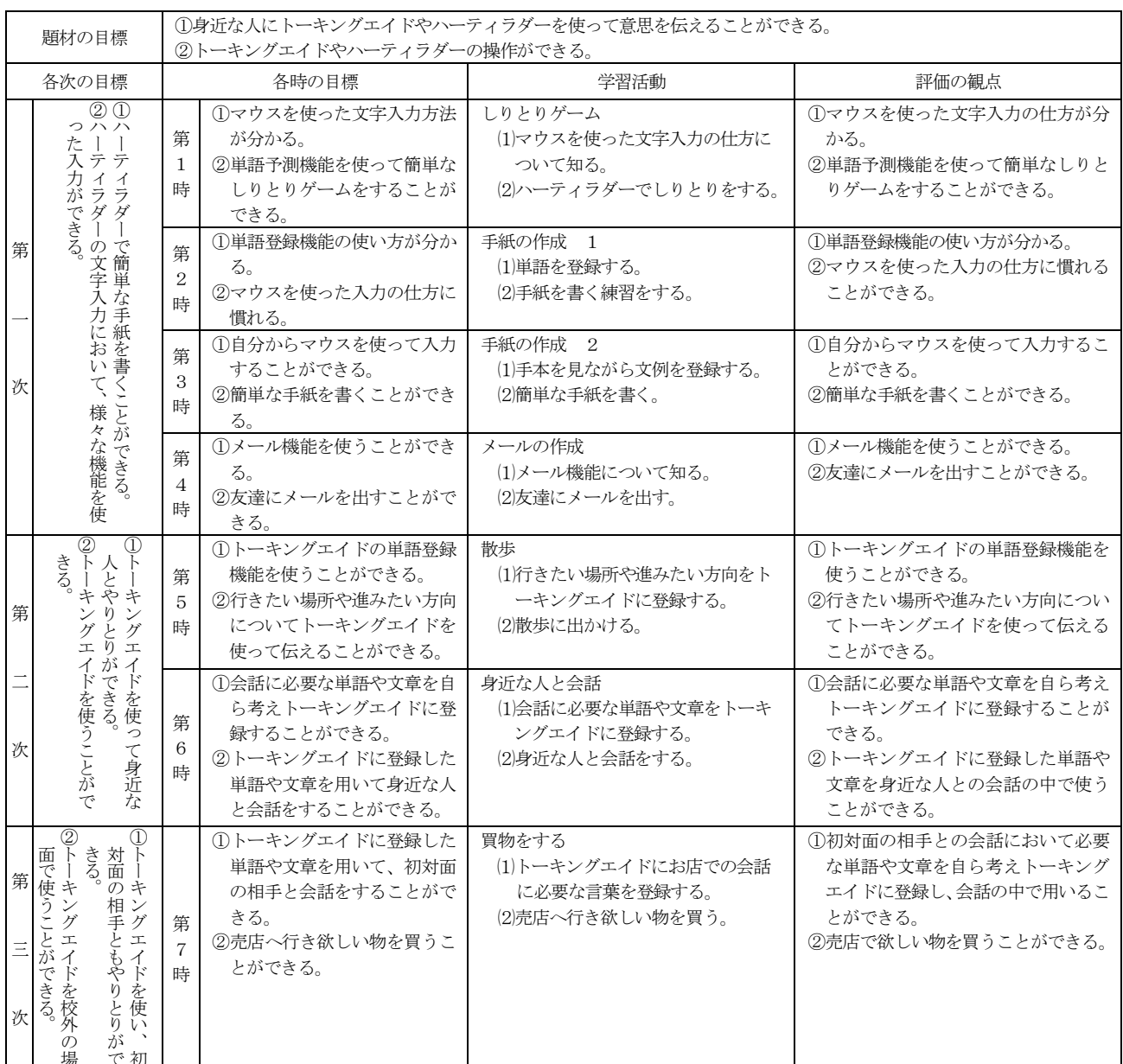

# (エ) B児の授業実践の記録(第7時)

# 第7時の授業実践の記録を【表14】に示す。

# 【表14】第7時の授業実践の記録(B児)

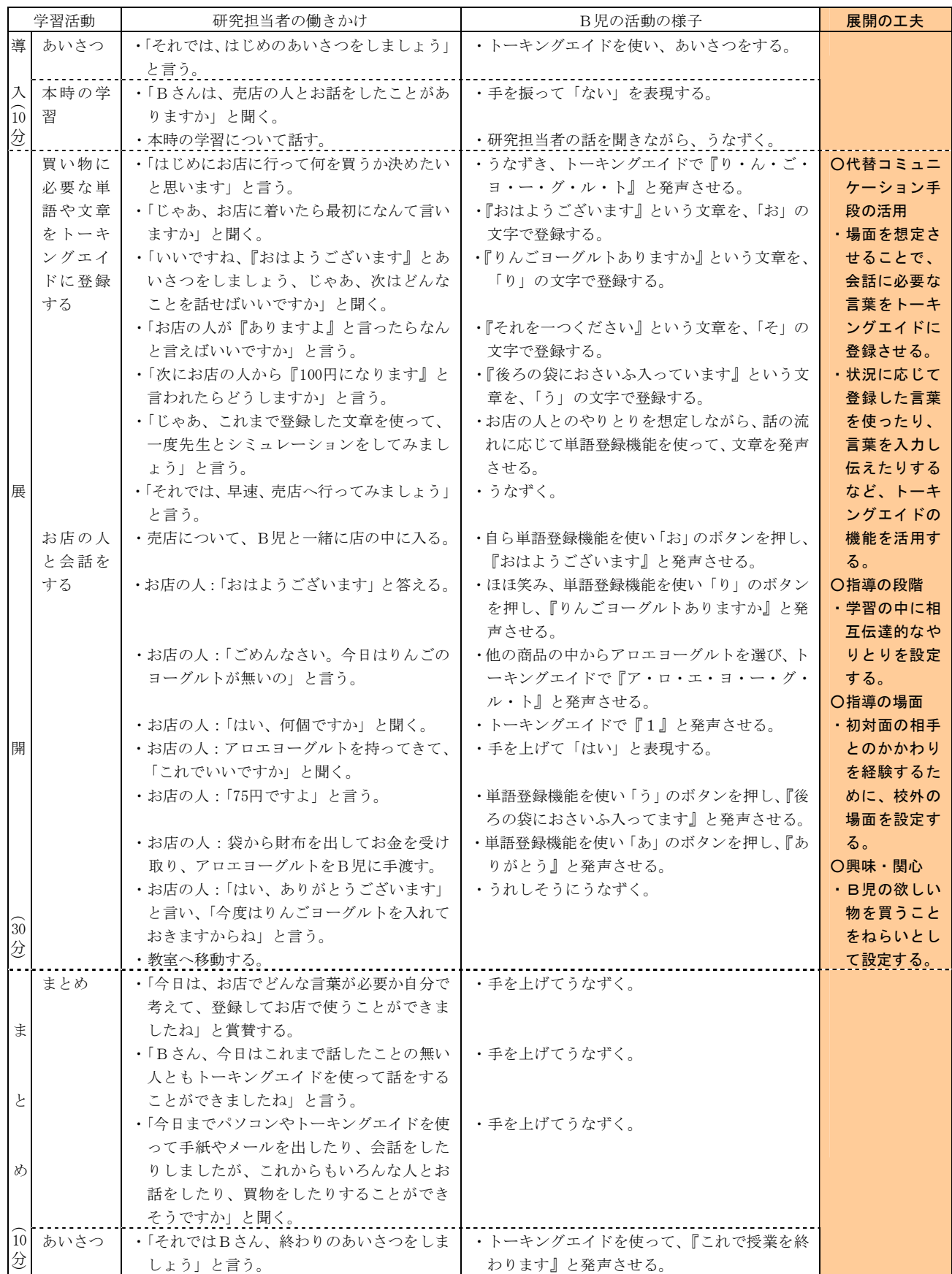

# (オ) 授業実践におけるB児の活動の様子

授業実践におけるB児の活動の様子を【表15】に示す。

# 【表15】授業実践におけるB児の活動の様子

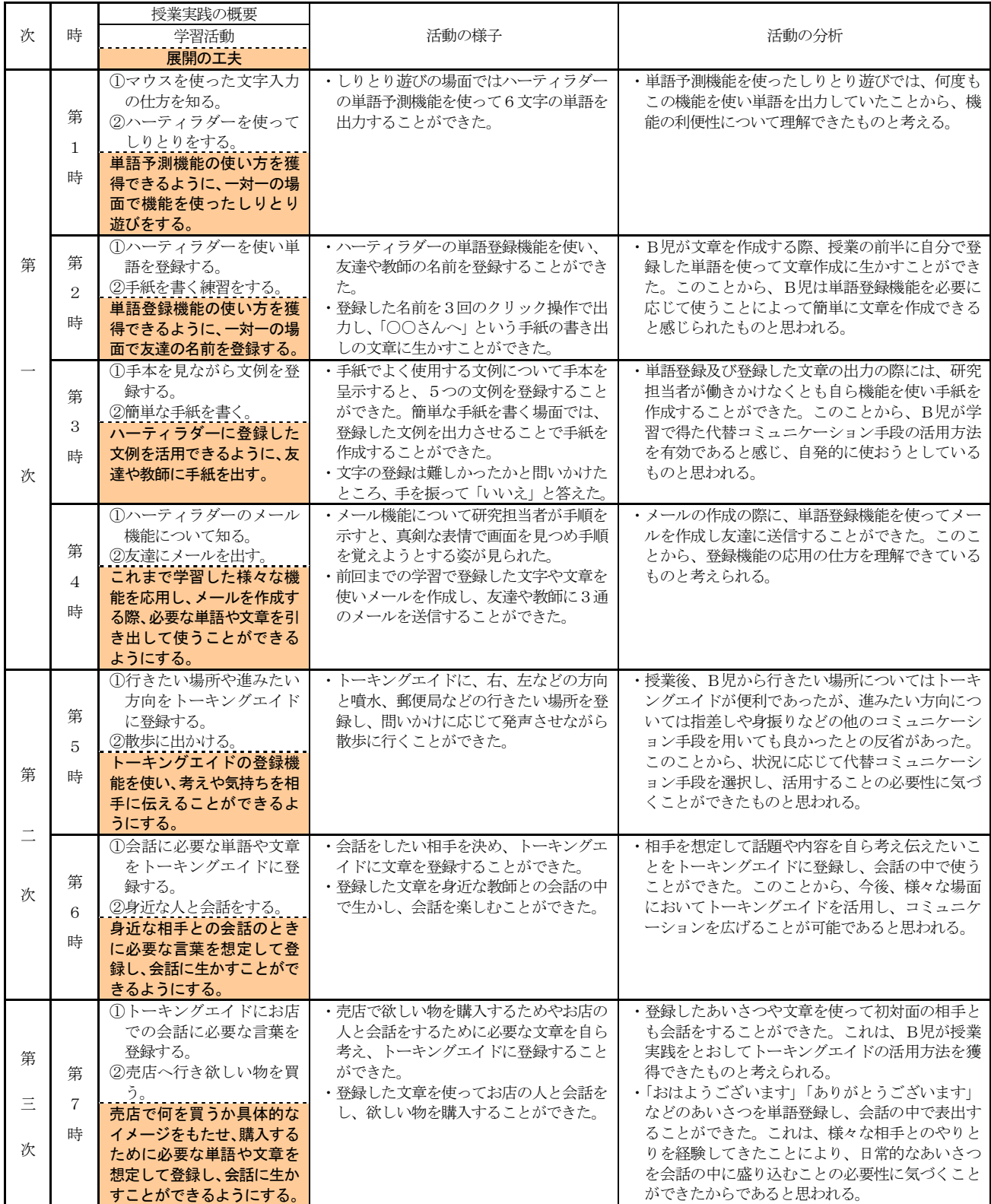

(カ) B児のコミュニケーション能力の育成状況

① 受信・発信する力の育成状況

B児は、障害の状態により、相手に伝えたいとの思いはあるものの、うまく伝えることができ ないという発信面での困難さを抱えていた。そこで、B児の考えや気持ちを文章や言葉で相手に 伝えることができるように「発信を補助する手段」としてハーティラダーとトーキングエイドを 選択して授業実践を行った。ハーティラダーを使った授業実践では、B児がハーティラダーの単 語予測機能や単語登録機能を活用することで文章をより簡易に作成できるように取り組んだ。加 えて、B児が文字入力をする上での困難さを取り除くことができるようにマウスを使用した。ハ ーティラダーの単語予測機能や文章登録機能を活用したときの様子は、数回のマウスクリックで 文章を入力し手紙やメールを送ることと、自ら考え登録した文章や単語を手紙やメールの作成に 生かすことができており、文章作成やメールの作成において意欲的に取り組んでいた。また、マ ウス操作の方がキーボード入力のときと比べ、画面上のポインタに注目しながら文字を選択する ことができ文字入力の際の誤字を減らすことができた。これは、B児がハーティラダーやマウス の活用することについて自分の考えや気持ちを文章にして伝えることに有効であると感じたため と考える。このことから、B児の発信する力が育成されたものと考える。

また、トーキングエイドを使った授業実践では、会話場面を想定しながら自ら会話に必要な言 葉をトーキングエイドに登録し、会話の中で登録した言葉を表出できるように取り組んだ。B児 は「おはようございます」といったあいさつの言葉を登録したり、相手に応じて話しかける内容 を考え登録したりするなどして、身近な相手や初対面の相手との会話の中で登録した内容を表出 させ会話を成立させることができた。これは、B児が授業実践において様々な相手とトーキング エイドを活用した会話を経験する中で、トーキングエイドの登録機能が自分の思いを伝える上で 有効であると感じたためであると考える。このことから、B児がトーキングエイドの機能を活用 したことによって、発信する力が育成されたものと考える。

② 相手や場面に応じてかかわる力の育成状況

これまでのB児の人とかかわる際の様子は、相手からの働きかけに対しての応答的なかかわり が中心であり自発的に相手に働きかけようとすることは少なかった。そこで、自発的なかかわり を願い、トーキングエイドの登録機能を活用する授業実践に取り組んだ結果、自らトーキングエ イドの登録機能を活用し、様々な相手に対して話しかけようとする姿が見られた。また、授業実 践を重ねる中で「おはようございます」や「ありがとうございます」などの日常的なあいさつを トーキングエイドに登録し会話の中で表出させたり、会話の流れを想定して登録する文章の数が 増えたりするなどの様子が見られた。これは、B児が会話に必要な言葉を事前に登録し人とのか かわりの中で生かすことの便利さや有効性を理解したことにより、様々な場面において活用しよ うという気持ちが芽生えてきたためと考える。このことから、B児の相手や場面に応じてかかわ る力が育成されたものと考える。

③ 実践後のアンケートから

実践後のアンケートでは、「ハーティラダーを使い文章を作成することは便利だと感じたか」と の質問に対して「とても便利であると感じた」と回答していた。これは、B児が、ハーティラダ ーの様々な機能を活用することが文章作成をする上で有効であると感じたためと考える。また、 「トーキングエイドの会話機能を使うことで会話を楽しむことができたか」との質問に対しては、 「とても楽しかった」と回答していた。これは、B児が自ら考えた言葉をトーキングエイドに登 録したことにより、身近な教師や初対面の相手との会話でもしっかりと思いを伝えることができ たためであると考える。このことから、今後、B児が様々な相手や場面においてコミュニケーシ ョンを行う際、代替コミュニケーション手段を活用することによって自らの考えや気持ちを伝え

ることができるのではないかと考える。

④ 実践後の担任の感想から

B児の担任から、「B児が授業へ行くときにはハーティラダーやトーキングエイドを使 った授業を楽しみにしているようであった。」との感想をいただいた。これは、B児がハ ーティラダーやトーキングエイドを活用し様々な相手や場面に応じてコミュニケーショ ンを行う経験を重ねた結果、自らのコミュニケーション能力の高まりを感じることができ たためと考える。また、7時間の授業実践をとおして代替コミュニケーション手段の様々 な機能の使い方や入力の仕方について説明や示範をすると、真剣な表情で研究担当者の声 や動きをとらえようとする姿が見られた。これは、B児が代替コミュニケーション手段に 対する価値観を高め、有効な手段であると認識し始めたからだと考える。

また、「これまでメールのやりとりは友達との間に限られていたが、実践後に自ら高等 部の教師にメールを出すことができ喜んでいた。」との感想もいただいた。これは、B児 が考えや気持ちを伝える経験をとおして身近な相手から初対面の相手まで自らコミュニ ケーションの相手を広げ、伝えたいという気持ちが芽生えてきたためと考える。このこと から、B児の相手や場面に応じてかかわる力が育成されたものと考える。

# 5 肢体不自由養護学校高等部自立活動の時間におけるコミュニケーション能力を育む指導の在り方 のまとめ

これまで、手だての試案に基づく授業実践から明らかになったことは次のとおりである。

- (1) 「実態把握のためのシート」を作成し活用することによって、コミュニケーション能力を育む指 導を行う上で必要な情報を得ることができた。
- (2) 「実態把握のためのシート」の観点と項目に対応した「代替コミュニケーション手段選択表」を 作成し活用することによって、一人一人の生徒の実態に応じた代替コミュニケーション手段を選択 することができた。
- (3) 一人一人に応じた代替コミュニケーション手段を活用し、指導の段階や指導の場面から具体的な ねらいや活動場面を設定したり、生徒の興味・関心に応じて指導内容を設定したりするなど指導の 展開を工夫することによって、生徒の受信・発信する力と相手や場面に応じてかかわる力を育む指 導を進めることができた。
- (4) 2名の生徒に対しコミュニケーション能力の育成をねらいとして授業実践を行った結果、それぞ れの生徒に代替コミュニケーション手段を活用しようという意識の芽生えを感じることができた。 今後、更なるコミュニケーション能力の育成を目指して、代替コミュニケーション手段を活用した 指導の展開の工夫を継続していきたい。

以上のことから、生徒の実態を明らかにし、実態に応じた代替コミュニケーション手段を選択し、 代替コミュニケーション手段を活用したコミュニケーション能力を育む指導の展開を工夫すること は生徒のコミュニケーション能力を育む指導を行う上で効果があると考える。

# Ⅴ 研究のまとめと今後の課題

1 研究のまとめ

本研究は、肢体不自由養護学校高等部の自立活動の時間において、一人一人に応じた代替コミュ ニケーション手段の活用をとおして、コミュニケーション能力を育む指導の在り方を明らかにし、 肢体不自由養護学校高等部の自立活動の時間におけるコミュニケーション能力を育む指導の充実 に役立てようとするものである。そのために、肢体不自由養護学校高等部自立活動の時間における コミュニケーション能力を育む指導の在り方に関する基本構想に基づき、一人一人の実態に応じて 代替コミュニケーション手段を選択し、代替コミュニケーション手段を活用した指導の展開を工夫 するための手だての試案を作成し、授業実践をとおして手だての試案の有効性を検討してきた。そ の結果、成果として得られたことは次のとおりである。

(1) 肢体不自由養護学校高等部自立活動の時間におけるコミュニケーション能力を育む指導の在 り方に関する基本構想の立案

肢体不自由養護学校高等部自立活動の時間におけるコミュニケーション能力を育む指導の基 本的な考え方として、「コミュニケーション能力」を「受信・発信する力」と「相手や場面に応 じてかかわる力」の二つにまとめた。また、文献を基に生徒の障害の特性を考慮した支援として 代替コミュニケーション手段を活用することの意義を明らかにし、代替コミュニケーション手段 を活用した指導の展開を構想し、研究の基本構想を立案することができた。

(2) 基本構想に基づく実態調査及び調査結果の分析と考察

基本構想に基づき、代替コミュニケーション手段の活用を手だてとして取り入れるに当たり、 調査対象となる生徒のコミュニケーションに関する指導の際の様子について実態を把握し、手だ ての試案作成にかかわる留意点を明らかにすることができた。

(3) 基本構想に基づく手だての試案作成

基本構想及び実態調査の結果から明らかになったことを踏まえて、コミュニケーション能力を 育む指導において必要な実態把握の観点を設定し、一人一人に応じた代替コミュニケーション手 段を選択することができる手だての試案を作成することができた。また、学習活動を展開するた めの手だてとして、生徒が代替コミュニケーション手段を活用できるように指導の段階や場面を 設定することで、一人一人の実態に応じた指導の展開を工夫することができた。

(4) 授業実践及び実践結果の分析と考察

手だての試案に基づいて学習指導案を作成し、代替コミュニケーション手段を活用した授業実 践を行いコミュニケーション能力の育成状況について分析と考察を行った。その結果、手だての 試案が「受信・発信する力」「相手や場面に応じてかかわる力」の育成を図る上で有効であるこ とが確認できた。

(5) 肢体不自由養護学校高等部自立活動の時間におけるコミュニケーション能力を育む指導の在 り方についての研究のまとめ

肢体不自由養護学校高等部自立活動の時間におけるコミュニケーション能力を育む指導の在 り方について、一人一人に応じた代替コミュニケーション手段の活用をとおして、成果と課題を 明らかにすることができた。

2 今後の課題

この研究では、代替コミュニケーション手段の活用がコミュニケーション能力を育む指導におい て有効であることを明らかにすることができた。しかし、次の点については更に検討する必要があ ると思われる。

(1) 今後、各障害に応じた様々な代替コミュニケーション手段やコミュニケーションを支援する上 で有効であろうと考えられる機器等についての情報を収集し、「代替コミュニケーション手段選 択表」の改良、検討を重ね、充実を図ること

(2) 代替コミュニケーション手段を活用した指導の展開の工夫をする上で有効な手だてについて、 今後、代替コミュニケーション手段を活用した授業実践を重ね、更に検討をすること

#### <おわりに>

長期研修の機会を与えてくださいました関係諸機関の各位並びに所属校の諸先生方と生徒のみな さんに心から感謝申し上げ、結びのことばといたします。

【引用文献】

・吉川知夫(2004),「肢体不自由養護学校の自立活動の時間におけるコミュニケーション支援機器 の活用」,『高度情報化社会における障害のある子どもの情報活用能力を育成する教育内容・方法 に関する研究』,国立特殊教育総合研究所,p.41

#### 【参考文献】

- ・香川邦生,藤田和弘(2000),『自立活動の指導』,教育出版
- ・こころリソースブック編集会(2004),『福祉情報技術(e-AT)製品ガイド』,こころリソー スブック出版会
- ・小林重雄,山本淳一,加藤哲文 (1997),『応用行動分析学入門』,学苑社
- ・中邑賢龍(1998),『AAC入門』,こころリソースブック出版会
- ・西川公司(2000),『重複障害児の指導ハンドブック』,全国心身障害児福祉財団

#### 【参考URL】

・こころリソースブック編集会 こころ Web トップページ http://www.kokoroweb.org/